## Cisco iOS Cheat Sheet

by [jdickerson713](http://www.cheatography.com/jdickerson713/) via [cheatography.com/174929/cs/36752/](http://www.cheatography.com/jdickerson713/cheat-sheets/cisco-ios)

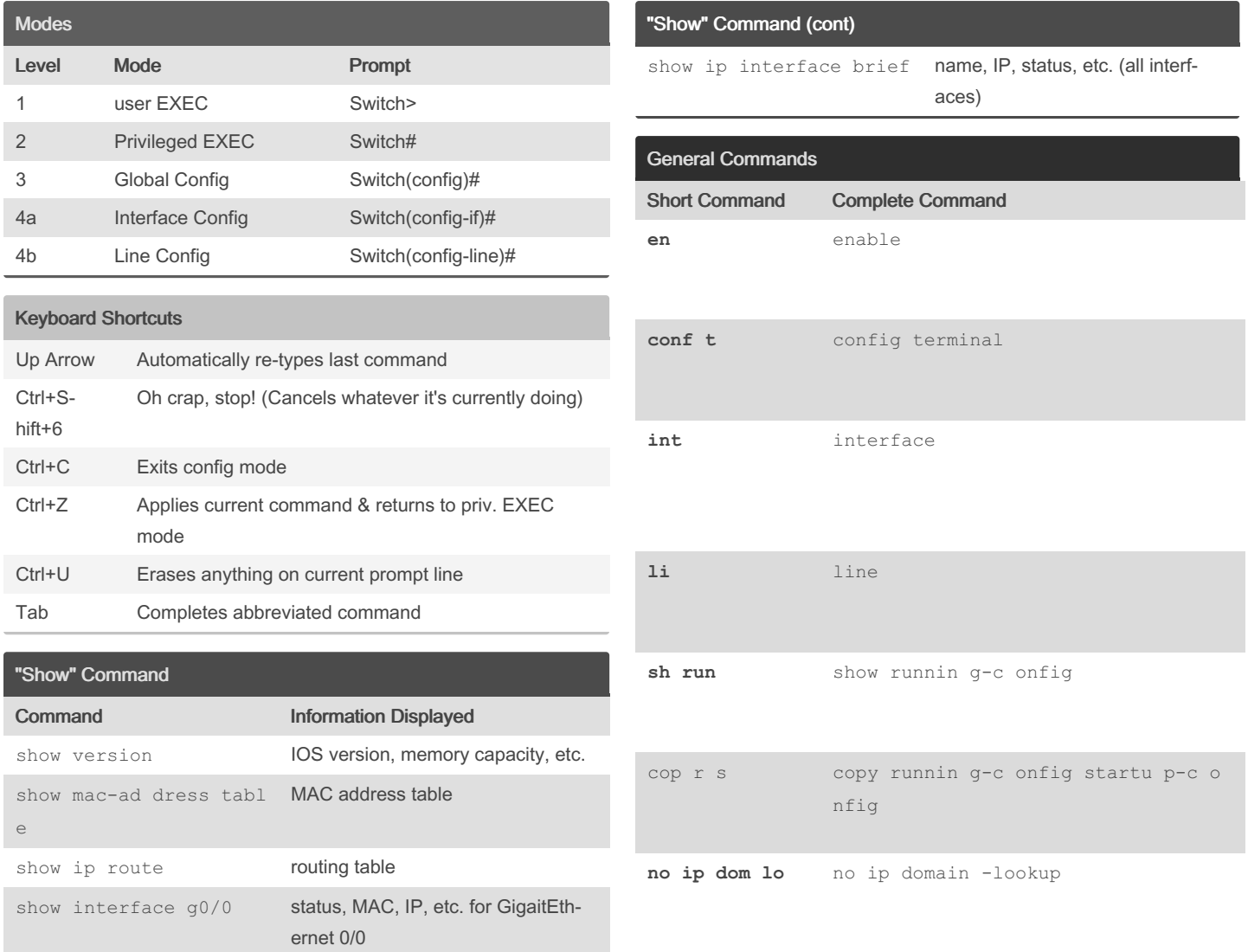

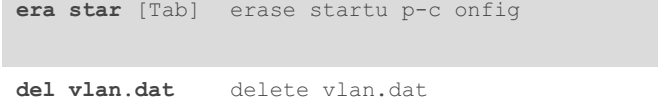

By jdickerson713

Published 27th January, 2023. Last updated 27th January, 2023. Page 1 of 2.

Sponsored by CrosswordCheats.com Learn to solve cryptic crosswords! <http://crosswordcheats.com>

[cheatography.com/jdickerson713/](http://www.cheatography.com/jdickerson713/)

Cheatography

## Cheatography

## Cisco iOS Cheat Sheet by [jdickerson713](http://www.cheatography.com/jdickerson713/) via [cheatography.com/174929/cs/36752/](http://www.cheatography.com/jdickerson713/cheat-sheets/cisco-ios)

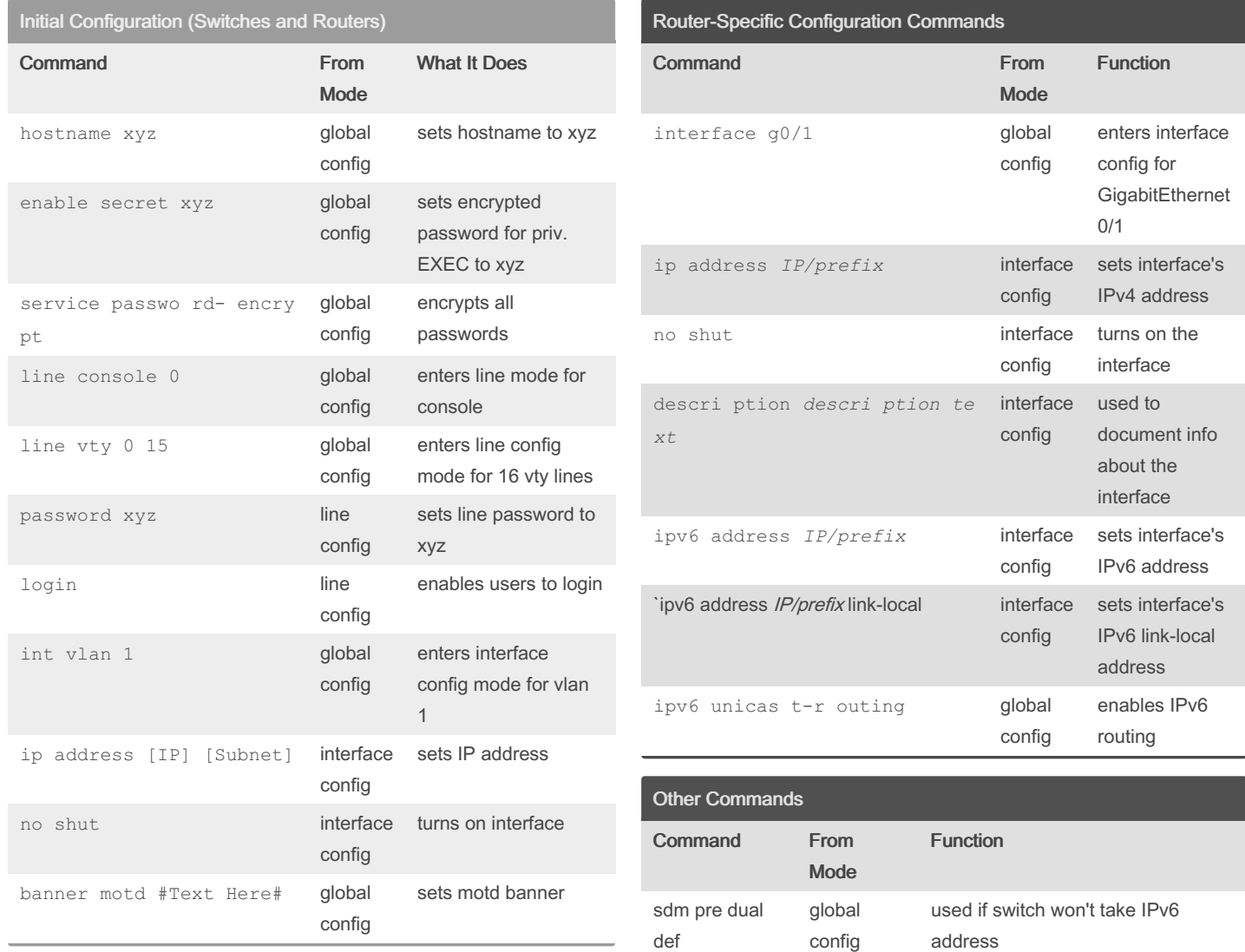

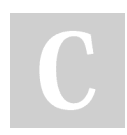

By jdickerson713

Published 27th January, 2023. Last updated 27th January, 2023. Page 2 of 2.

Sponsored by CrosswordCheats.com Learn to solve cryptic crosswords! <http://crosswordcheats.com>

[cheatography.com/jdickerson713/](http://www.cheatography.com/jdickerson713/)